Harmonia organica (1645)**II. Präambulum 3. et 4. Toni**

Johann Erasmus Kindermann (1616-1655)

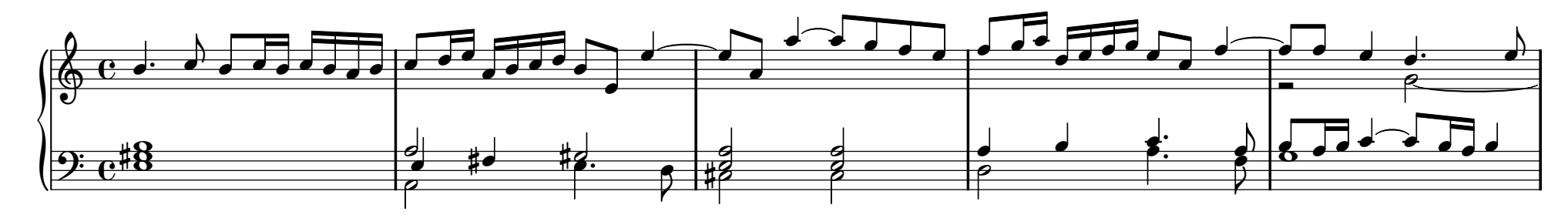

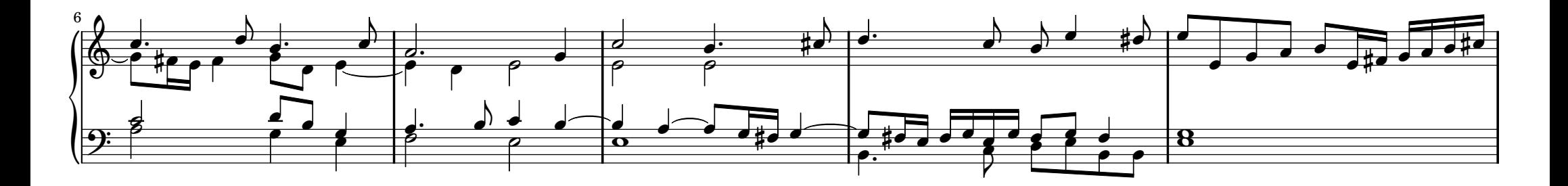

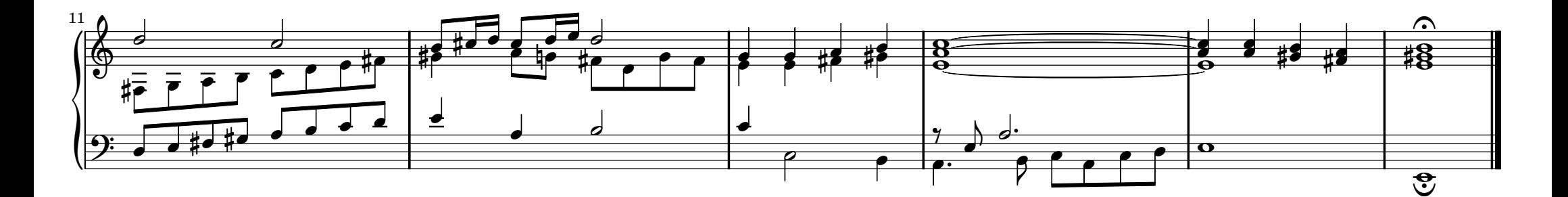

©2010 Albert Kreuser (albert.kreuser@gmx.de). Non-commercial copying welcome. Available from WIMA - http://icking-music-archive.orgMusic engraving by LilyPond - www.lilypond.org